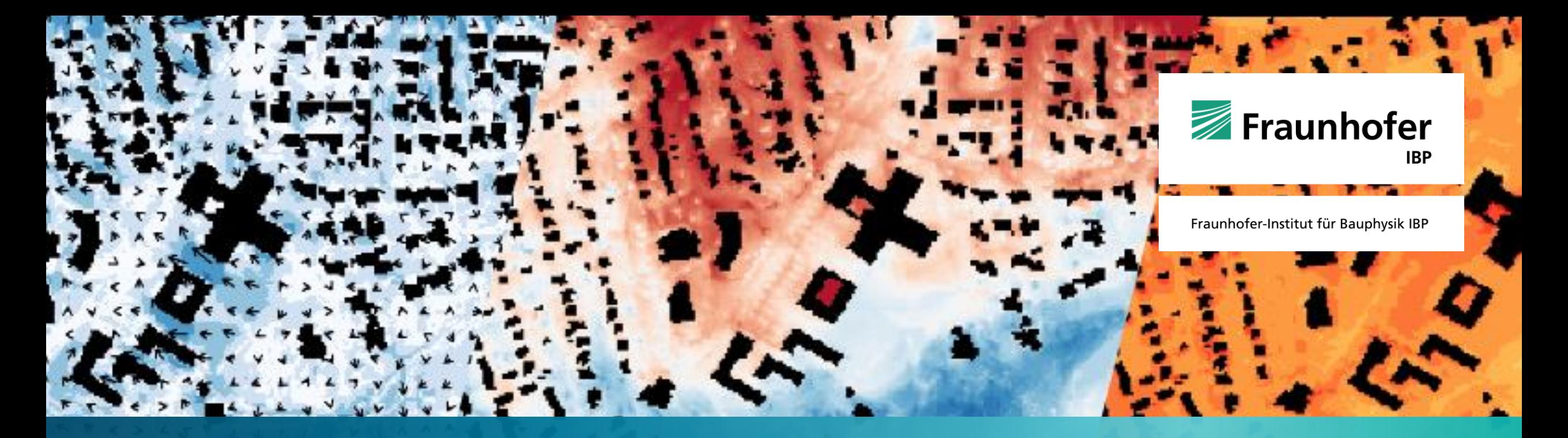

**Matthias Winkler | ZKA Spotlight | 06.03.2024**  $\overline{\phantom{a}}$ 

**PALM 4U - Digitales Stadtklimamodell für Kommunen (Stadtklima im Wandel)** 

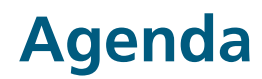

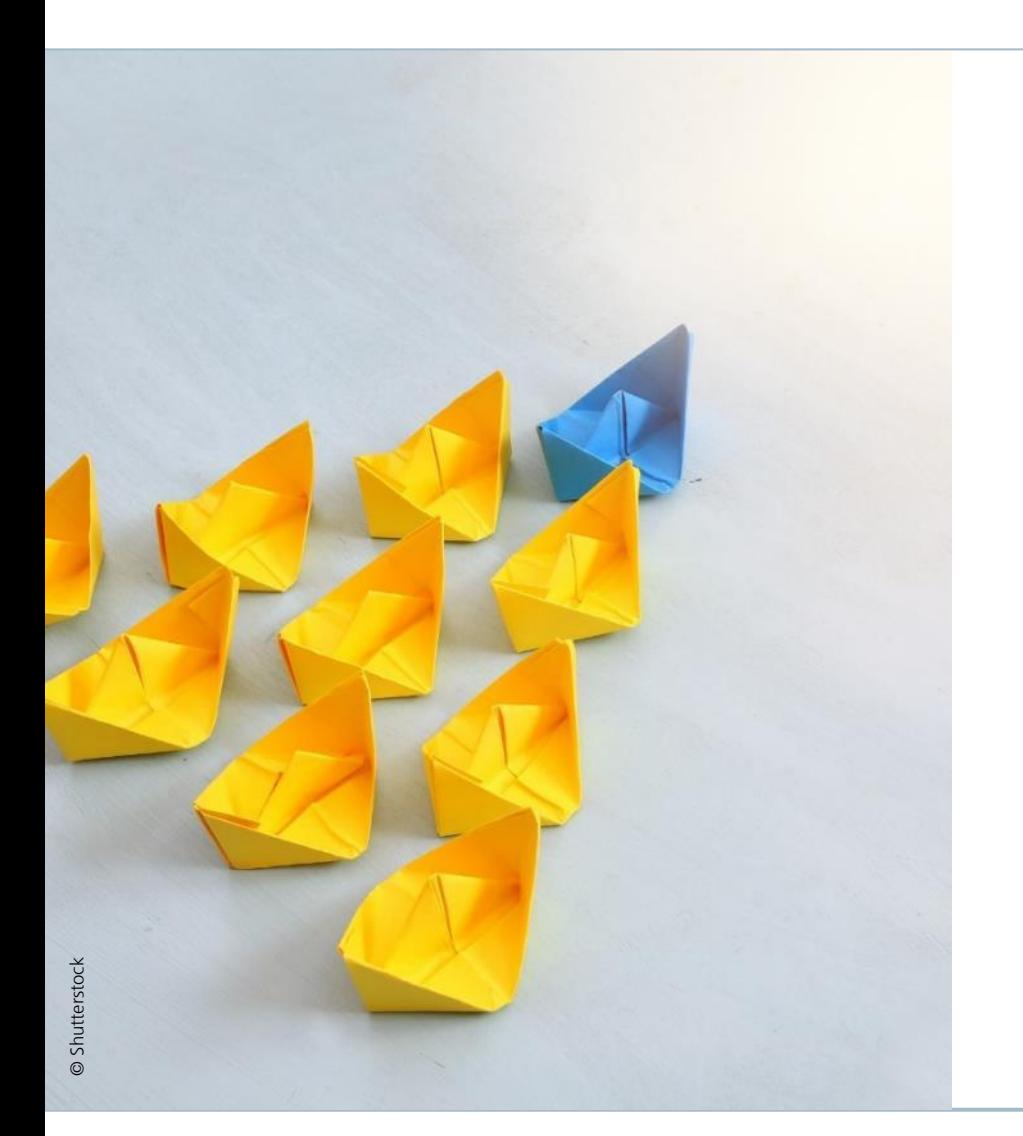

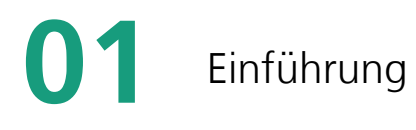

![](_page_1_Picture_3.jpeg)

PALM-4U – Ein praxistaugliches **04** Modell?

![](_page_1_Picture_5.jpeg)

PALM-4U & grafische **02** Nutzeroberfläche

Vorführung: **05** PALM-4U GUI

**03** Anwendungsbeispiele

![](_page_1_Picture_9.jpeg)

![](_page_1_Picture_10.jpeg)

### **Stadtklima** Grundsätzliches

#### **Definition Stadtklima gem. WMO**

[Ein] "durch Bebauung und Emissionen gegenüber dem Umland verändertes Lokalklima" (WMO nach DWD, 2023)

#### **Städtische Wärmeinsel**

- Temperaturdifferenz zwischen wärmerer Stadt und kälterem Umland, bei Großstädten bis zu 10 Kelvin
- Maximal bei wolkenfreien und windschwachen Wetterbedingungen
- Typische Einflussfaktoren: Gebäudegeometrie, Thermische- & Strahlungseigenschaften der urbanen Oberflächen, Anthropogene Wärmefreisetzung

![](_page_2_Figure_7.jpeg)

Bild oben: © DWD; Bild: https://www.dwd.de/DE/klimaumwelt/klimaforschung/klimawirk/stadtpl/projekt\_waermeinseln/bilder/waermeinsel\_01.png; Aufgerufen am 20.09.2022 Bild unten: Pfeifer S, Bathiany S, Rechid D: Klimaausblick München und angrenzende Landkreise. Juni 2021, Climate Service Center Germany (GERICS), eine Einrichtung der Helmholtz-Zentrum hereon GmbH

![](_page_2_Picture_9.jpeg)

![](_page_3_Figure_0.jpeg)

Bild unten: Pfeifer S, Bathiany S, Rechid D: Klimaausblick München und angrenzende Landkreise. Juni 2021, Climate Service Center Germany (GERICS), eine Einrichtung der Helmholtz-Zentrum hereon GmbH

![](_page_3_Picture_2.jpeg)

### **Stadtklima im Wandel**

Projektübersicht

- BMBF-Fördermaßnahme [UC]<sup>2</sup> Stadtklima im Wandel
	- **•** Phase I: 2016 2019
	- **•** Phase II: 2019 2023
- Ziel:

Entwicklung des open-source Stadtklimamodells PALM-4U zu einem Produkt, das sowohl den Bedürfnissen von Kommunen und anderen Praxisanwendern entspricht, als auch für die wissenschaftliche Forschung geeignet ist.

![](_page_4_Picture_7.jpeg)

Bundesministerium für Bildung und Forschung

HONA Forschung für Nachhaltigkei

![](_page_4_Picture_10.jpeg)

Förderkennzeichen: ProPolis 01LP1913

![](_page_4_Figure_12.jpeg)

![](_page_4_Picture_13.jpeg)

Projektübersicht

**ProPolis** ist eines von drei Projekten der BMBF-Fördermaßnahme »**Stadtklima im Wandel**« und legt den Schwerpunkt auf den **Praxistransfer** und die **Verstetigung** der Modellanwendung.

![](_page_5_Picture_3.jpeg)

**Modellpraktikabilität**

Anwendungsfälle, Modellläufe, Grafische Nutzeroberfläche PALM-4U GUI, Evaluation

![](_page_5_Picture_6.jpeg)

**Kapazitätsaufbau** Schulungs- & Supportangebote, Selbstständige Anwendung

![](_page_5_Picture_8.jpeg)

**Verstetigungsstrategie**

Nutzer\*innen & Ressourcen, Governance-Struktur, Community Building

![](_page_5_Picture_12.jpeg)

![](_page_5_Picture_13.jpeg)

GEO

![](_page_5_Picture_14.jpeg)

![](_page_5_Figure_15.jpeg)

© GERICS (2020)

#### Verbundpartner GERICS **ERGE DITU** Fraunhofer **Assoziierte Praxispartner**

![](_page_5_Picture_18.jpeg)

**IBP** 

![](_page_6_Picture_0.jpeg)

![](_page_6_Figure_1.jpeg)

 $\overline{1}$ 

![](_page_6_Picture_2.jpeg)

Û

MW

一国 \*3 用用项

### **PALM-4U** Stadtklimamodell

PALM-4U ist ein hochauflösendes Stadtklimamodell das für fachübergreifende Analysen zur Bewertung von Fragestellungen des Stadtklimas und der Luftreinhaltung angewandt werden kann.

#### **Hauptfunktionalitäten:**

- Turbulenzauflösend (Large-Eddy-Simulation LES)
- Modellierung relevanter stadtklimatischer Prozesse
- Flexible Modellarchitektur
- Hohe Skalierbarkeit durch parallelisierten Modellkern
- Open Source Software
- In FORTRAN geschrieben, läuft in Linux-Umgebung, nutzt NetCDF als I/O-Datenstandard
- Grundsätzlich skriptbasierte Bedienung
- Grafische Nutzeroberfläche für Praxisanwender wurde im

![](_page_7_Figure_11.jpeg)

![](_page_7_Picture_12.jpeg)

### **PALM-4U** Nötiger Input?

![](_page_8_Figure_1.jpeg)

![](_page_8_Picture_2.jpeg)

### **PALM-4U** ProPolis Anwendungsfelder

#### **Anwendungsfelder**

- Im Rahmen des ProPolis-Projekts wurden Anwendungsmöglichkeiten von PALM-4U recherchiert, thematisch zusammengefasst und hinsichtlich ihrer Umsetzbarkeit und Praxisrelevanz bewertet.
- Auf dieser Basis wurden drei Themenbereiche identifiziert welche in der kommunalen und stadtplanerischen Praxis von hoher Relevanz sind, die sogenannten »**Anwendungsfelder**«.
- Für alle Anwendungsfelder wurden Workflows für die Dateneinund -ausgabe, idealtypische Setups sowie Interpretationshilfen entwickelt.
- Ausführlich zusammengefasst im »**Anwendungskatalog**«

![](_page_9_Picture_6.jpeg)

#### [Verfügbar über die ProPolis-Website](https://www.uc2-propolis.de/imperia/md/assets/propolis/images/propolis_palm-4u_anwendungskatalog_rev105_final.pdf)

![](_page_9_Picture_8.jpeg)

### **PALM-4U** ProPolis Anwendungsfelder

![](_page_10_Figure_2.jpeg)

![](_page_10_Picture_3.jpeg)

Analyse der Wärmebelastung und Durchlüftungssituation unter einer sommerlichen Hochdruckwetterlage. Bild: © Fraunhofer IBP (2021) Bild: © Fraunhofer IBP (2022); Daten: © GERICS (2022) Bild: © GERICS (2023)

![](_page_10_Picture_6.jpeg)

![](_page_10_Figure_7.jpeg)

Analyse der Auswirkungen von Wind in urbanen Räumen auf das menschliche Komfortempfinden nach der Methodik der VDI-Richtlinie 3787 Bl. 4 (2020).

**[PALM-4U-Anwendungskatalog](https://www.uc2-propolis.de/imperia/md/assets/propolis/images/propolis_palm-4u_anwendungskatalog_rev105_final.pdf)** [Verfügbar über die ProPolis-Website](https://www.uc2-propolis.de/imperia/md/assets/propolis/images/propolis_palm-4u_anwendungskatalog_rev105_final.pdf)

![](_page_10_Picture_10.jpeg)

![](_page_10_Picture_12.jpeg)

![](_page_10_Picture_13.jpeg)

Analyse zur Schadstoffausbreitung (PM<sub>2.5</sub> & PM<sub>10</sub>) aus Verkehrs- und Hausbrandemissionen an einem typischen Wintertag.

# **Windkomfort Thermischer Komfort &**

**Schadstoffausbreitung** 

![](_page_10_Picture_18.jpeg)

### **PALM-4U GUI**  Grafische Nutzeroberfläche für PALM-4U

Die **PALM-4U GUI** ist eine cloudbasierte grafische Nutzeroberfläche für das Stadtklimamodell PALM-4U. Sie vereinheitlicht den Modellierungsprozess in einer Weboberfläche und bietet so einen nutzerfreundlichen und direkten Weg PALM-4U in der praktischen Anwendung zu nutzen.

#### **Hauptfunktionalitäten:**

- Vorlagen für typische Standardanwendungen
- Stadtmodell-Editor
- Automatisiertes Simulationsinterface
- High-Performance-Cloud-Computing
- Ergebnisviewer mit umfangreichen Analysetools
- Import- und Exportschnittstellen
- Begleitende Tools zu GIS & 3D Visualisierung
- Open Source Software

![](_page_11_Figure_11.jpeg)

Bild: © Fraunhofer IBP (2022); Daten: © Landeshauptstadt München – Kommunalreferat – GeodatenService (2020 & 2021); Flurstücke und Gebäude: © Bayerische Vermessungsverwaltung (2020)

![](_page_11_Picture_13.jpeg)

#### Arbeitsablauf & Funktionalitäten

![](_page_12_Picture_2.jpeg)

Datenvorbereitung

#### **QGIS-Plugin "PALMClassify"**

Übersetzt typische Geodaten (.shp) in PALM-4U konforme Stadtmodelle

![](_page_12_Picture_6.jpeg)

#### **OpenStreetMap-Download**

In PALM-4U GUI implementierte Schnittstelle zum Download von PALM-4U konformen Stadtmodellen aus Open Street Map

![](_page_12_Figure_9.jpeg)

Bilder: © Fraunhofer IBP (2023)

![](_page_12_Picture_11.jpeg)

![](_page_13_Picture_0.jpeg)

![](_page_13_Picture_1.jpeg)

### Arbeitsablauf & Funktionalitäten

![](_page_14_Figure_2.jpeg)

![](_page_14_Picture_3.jpeg)

![](_page_14_Picture_4.jpeg)

### Arbeitsablauf & Funktionalitäten

![](_page_15_Figure_2.jpeg)

![](_page_15_Picture_3.jpeg)

![](_page_15_Picture_4.jpeg)

#### Arbeitsablauf & Funktionalitäten

![](_page_16_Figure_2.jpeg)

#### **Cloud-Server: Microsoft Azure HB120rs v2**

120 Prozessorkerne, 456 GB Arbeitsspeicher

#### **Beispiel: München Therm. Komfort, 30h Simulation**

![](_page_16_Picture_171.jpeg)

### **Beispiel: Berlin**

#### **Therm. Komfort, 30h Simulation**

![](_page_16_Picture_172.jpeg)

1) Extrapoliert aus Simulation mit 24h Simulationsdauer

#### **[Weitere Erfahrungswerte](https://www.uc2-propolis.de/imperia/md/assets/propolis/images/propolis_palm-4u_anwendungskatalog_rev105_final.pdf)** → [PALM-4U GUI Handbuch](https://palm_gui.pages.fraunhofer.de/palmgui_handbuch/simperformance.html)

![](_page_16_Picture_12.jpeg)

![](_page_16_Picture_13.jpeg)

Bilder: © Fraunhofer IBP (2023)

![](_page_16_Picture_15.jpeg)

### Arbeitsablauf & Funktionalitäten

![](_page_17_Figure_2.jpeg)

![](_page_17_Figure_3.jpeg)

Bild: © Fraunhofer IBP (2023)

![](_page_17_Picture_5.jpeg)

![](_page_18_Picture_0.jpeg)

![](_page_18_Picture_1.jpeg)

Projekt Workflow

![](_page_19_Figure_2.jpeg)

© überarbeitet von Krüger et al. / GERICS 2021

![](_page_19_Picture_4.jpeg)

Schulungs- und Supportangebote zur PALM-4U GUI

#### **Ziel:**

Qualifizierung und Unterstützung von Anwendern aus der Praxis zur eigenständigen Bearbeitung stadtklimatischer Fragestellungen mit Hilfe der PALM-4U GUI

#### **Umsetzung in ProPolis:**

- Modulares Schulungskonzept
- Regelmäßige virtuelle Seminarangebote
- Begleitender Anwendersupport

#### **Schulungsmodule:**

![](_page_20_Picture_9.jpeg)

![](_page_20_Picture_10.jpeg)

Anwendungsfälle der ProPolis-Praxispartner

#### **Anwendungsfälle der Praxispartner**

 $\frac{1}{\sqrt{2}}$ 

Die ProPolis-Praxispartner nutzten die PALM-4U GUI um eigenständig stadtklimatische Untersuchungen durchzuführen

![](_page_21_Picture_4.jpeg)

![](_page_21_Picture_5.jpeg)

Anwendungsfälle der ProPolis-Praxispartner

**Anwendungsbeispiel: "Wärmeinsel Solinger Innenstadt"**

Anwendungsfeld: Thermischer Komfort & Kaltlufthaushalt

![](_page_22_Picture_4.jpeg)

—

#### **Bestandssituation**

Urbane Hitzeinsel in der Solinger Innenstadt und Einfluss der nächtlichen Kaltluftströmung

© Shutterstock

![](_page_22_Picture_8.jpeg)

**Untersuchungen**

Untersuchungen

#### **Einfluss städtebaulicher Entwürfe**

Integration städtebaulicher Entwürfe in die Modellierung und Bewertung der lokalen Einflüsse.

![](_page_22_Picture_11.jpeg)

**Klimawandel & Wirkung von Anpassungsmaßnahmen**  Künftige Auswirkungen auf die Innenstadt mit und ohne Anpassungsmaßnahmen, konkret Dachbegrünungen.

![](_page_22_Picture_13.jpeg)

#### Solingen

![](_page_22_Picture_15.jpeg)

Wärmeinsel Innenstadt im Klimawandel

© Difu (2023)

![](_page_22_Picture_18.jpeg)

Anwendungsfälle der ProPolis-Praxispartner

Anwendungsbeispiel: "Wärmeinsel Solinger Innenstadt"

Anwendungsfeld: Thermischer Komfort & Kaltlufthaushalt

![](_page_23_Picture_4.jpeg)

**Teamwork**

—

#### **Natur & Umwelt**

**Geodatenmanagement**

### **Stadtplanung**

![](_page_23_Picture_8.jpeg)

![](_page_23_Picture_9.jpeg)

Wärmeinsel Innenstadt im Klimawandel

© Difu (2023)

![](_page_23_Picture_12.jpeg)

Anwendungsfälle der ProPolis-Praxispartner

#### Anwendungsbeispiel: "Wärmeinsel Solinger Innenstadt"

![](_page_24_Figure_3.jpeg)

![](_page_24_Figure_5.jpeg)

Datenvorbereitung in QGIS Erstellen der Eingangsdaten &

![](_page_24_Figure_7.jpeg)

Bewertung der Simulationsergebnisse

Bilder © Klingenstadt Solingen (2022)

![](_page_24_Picture_10.jpeg)

### **Anwendungsbeispiele**

Shanghai: Stadt-Umland-Beziehung

![](_page_25_Figure_2.jpeg)

Bild: © Fraunhofer IBP (2021)

![](_page_25_Figure_4.jpeg)

#### **Shanghai 5D**

 $\frac{1}{\sqrt{2}}$ 

Gekoppelte Regionalklima (WRF) und Mikroklimasimulationen (PALM-4U) zur effizienten Analyse des Stadtklimas in der Gesamtstadt und ausgewählten Fokusgebieten

![](_page_25_Picture_7.jpeg)

### **Anwendungsbeispiele** UCare4Citizen | Vergleich Planvarianten

![](_page_26_Picture_1.jpeg)

![](_page_26_Picture_2.jpeg)

Nächtliche Kaltluft Hitzebelastung am Tag Sturm

 $\frac{1}{\sqrt{2}}$ 

![](_page_26_Picture_4.jpeg)

![](_page_26_Picture_5.jpeg)

# **Vergleich Planvarianten**

er<br>L Bewertung der mikroklimatischen Wirkung (Hitzebelastung, nächtliche Durchlüftung, Auswirkung Nachbarbebauung, Windkomfort, Sturm) verschiedener Planentwürfe eines fiktiven Neubauquartiers

![](_page_26_Picture_8.jpeg)

Seite 27 06.03.2024 © Fraunhofer IBP

### **Anwendungsbeispiele**

UCare4Citizen | Maßnahmen Hitzeanpassung

![](_page_27_Picture_2.jpeg)

Bild: © Fraunhofer IBP (2022) Geobasisdaten: © Landeshauptstadt München – Kommunalreferat – GeodatenService 2020 & 2021 Flurstücke und Gebäude: © Bayerische Vermessungsverwaltung 2020

![](_page_27_Picture_4.jpeg)

© Shutterstock / Canetti; © Shutterstock / Leonardo da; © Shutterstock / PeterRoziSnaps; © SBA / T. Himmelein

#### **Untersuchungsgebiet Giesing**

© Markus Jürgens Bewertung der Wirksamkeit fiktiver städtebaulicher Maßnahmen zur Reduzierung der Hitzebelastung

![](_page_27_Picture_8.jpeg)

 $\frac{1}{\sqrt{2}}$ 

## **Anwendungsbeispiele**

UCare4Citizen | Maßnahmen Hitzeanpassung

![](_page_28_Picture_2.jpeg)

© Shutterstock / Canetti; © Shutterstock / Leonardo da;

Wirkung von Baumneupflazungen auf die tägliche Hitzebelastung

Änderungen der Hitzebelastung (UTCI) zwischen Ist-Zustand und Szenario um 10:00 Uhr

![](_page_28_Figure_6.jpeg)

![](_page_28_Figure_7.jpeg)

Bild: © Fraunhofer IBP (2022) Geobasisdaten: © Landeshauptstadt München – Kommunalreferat – GeodatenService 2020 & 2021 Flurstücke und Gebäude: © Bayerische Vermessungsverwaltung 2020

![](_page_28_Picture_9.jpeg)

![](_page_29_Picture_0.jpeg)

![](_page_29_Picture_1.jpeg)

![](_page_29_Picture_2.jpeg)

### **PALM-4U – Ein praxistaugliches Modell?**

Evaluation der Praxistauglichkeit

# Modellpraktikabilität

![](_page_30_Figure_3.jpeg)

![](_page_30_Picture_4.jpeg)

### **PALM-4U – Ein praxistaugliches Modell?**

Evaluation der Praxistauglichkeit

![](_page_31_Figure_2.jpeg)

![](_page_31_Picture_3.jpeg)

### **PALM-4U – Ein praxistaugliches Modell?**

Evaluation der Praxistauglichkeit

#### **Evaluationsbericht:**

- PALM-4U kann als praxistauglich bewertet werden und gängige stadtklimatologische Fragestellungen beantworten
- Wissenschaftliche Validierung aktuell noch laufend. Bereits vorhandene Validierungsläufe lassen Validität des Modells erwarten
- GUI als zentraler Teil der Praxistauglichkeit
- GUI bietet einfache und intuitive Nutzung von PALM-4U die es den Praxisakteur\*innen ermöglicht das Modell eigenständig anzuwenden
- GUI erfüllt die Anforderungen der Praxis weitestgehend, aber nicht umfassend
- Ausführlich beschrieben im »**Evaluationsbericht**«

![](_page_32_Figure_9.jpeg)

![](_page_32_Figure_10.jpeg)

![](_page_32_Picture_11.jpeg)

### **Zusammenfassung**

#### **PALM-4U als digitales Tool für die resiliente Stadtentwicklung:**

- **Praxistaugliche und einfache Anwendbarkeit über PALM-4U GUI**
- Nutzbar für typische stadtklimatische Fragestellungen
- Ermöglicht die Bewertung der Klimawirkung städtebaulicher Maßnahmen
- **Erlaubt evidenzbasierte Entscheidungsprozesse**
- **EXERGIBER ENDET ENDETABLE 19 FLEXIBER IDETES EXECUTED** FLEXIBER FLEXIBER FLEXIBER FLEXIBER FLEXIBER

![](_page_33_Picture_7.jpeg)

### **Zusammenfassung**

#### **Nutzung für Anwender außerhalb ProPolis:**

**PALM-4U GUI Cloud Hosting aus ProPolis:** 

verwaltet durch Climate Service Center Germany (GERICS): <https://propolis.azurewebsites.net/> Kostenfreier Account per Mail an: [palm-4u-support@hereon.de](mailto:palm-4u-support@hereon.de); Aktuell nur Erstellung von Eingangsdaten freigeschalten

- **PALM-4U GUI Source Code Gitlab Repository:** [https://gitlab.cc-asp.fraunhofer.de/palm\\_gui/palm4u\\_gui](https://gitlab.cc-asp.fraunhofer.de/palm_gui/palm4u_gui)
- **PALM Model System Source Gitlab Repository:** [https://gitlab.palm-model.org/releases/palm\\_model\\_system](https://gitlab.palm-model.org/releases/palm_model_system)
- **QGIS-Plugin PALMClassify:** Download über Gitlab Repository: [https://gitlab.cc-asp.fraunhofer.de/palm\\_gui/palmclassify](https://gitlab.cc-asp.fraunhofer.de/palm_gui/palmclassify)
- **Schulungsangebote durch Fraunhofer IBP**: bei Interesse: Mail an [matthias.winkler@ibp.fraunhofer.de](mailto:matthias.winkler@ibp.fraunhofer.de)
- **PALM-4U GUI Handbuch:** [https://palm\\_gui.pages.fraunhofer.de/palmgui\\_handbuch/](https://palm_gui.pages.fraunhofer.de/palmgui_handbuch/)

![](_page_35_Figure_0.jpeg)

![](_page_35_Picture_1.jpeg)

#### **Vorführung: PALM-4U GUI**

![](_page_35_Picture_3.jpeg)

![](_page_36_Picture_0.jpeg)

Fraunhofer **IBP** 

# Kontakt —<br>———<br>————

**M. Eng. Matthias Winkler** Abteilung Hygrothermik

Telefon: +49 151 41878557 [matthias.winkler@ibp.fraunhofer.de](mailto:matthias.winkler@ibp.fraunhofer.de)

Fraunhofer-Institut für Bauphysik IBP Fraunhoferstr. 10 83626 Valley www.ibp.fraunhofer.de

**Vielen Dank für Ihre** 

 $\mathbb Z$  Fraunhofer

**IBP** 

**Aufmerksamkeit**

—<br>————